### Tópicos Selectos de Web

### **Estrategias** Didácticas

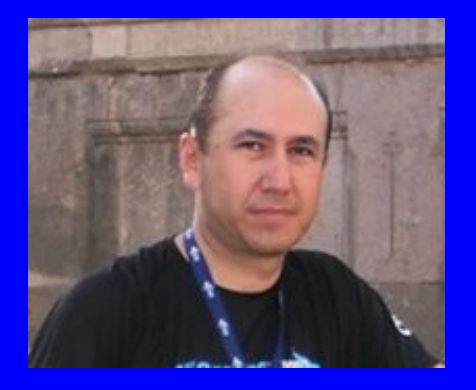

#### Rogelio Ferreira Escutia

Profesor / Investigador Tecnológico Nacional de México Campus Morelia

xumarhu.net

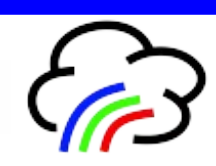

# Estrategias Didácticas

# 1) Material y Seguimiento del Curso

- **Página oficial:** 
	- **http://www.xumarhu.net/**
	- **http://sagitario.itmorelia.edu.mx/~rogelio/**

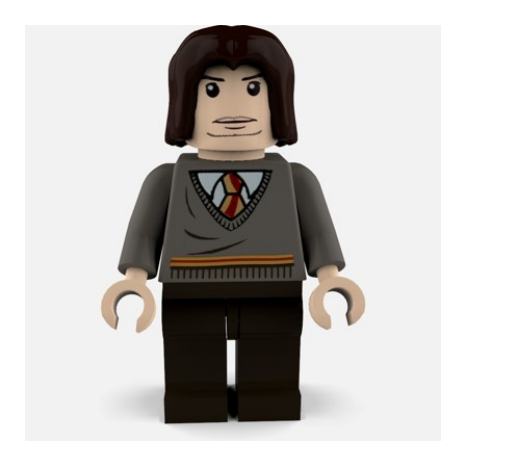

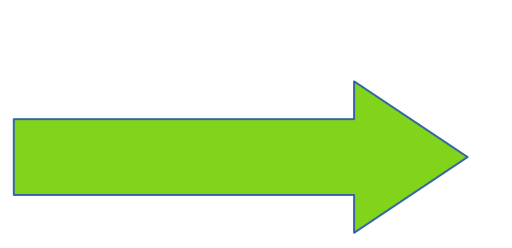

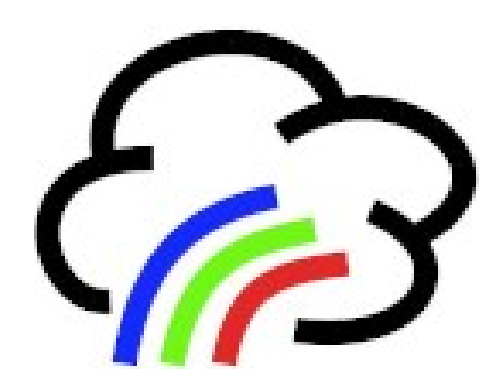

Alumno Página Web

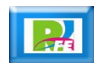

## 2) Alertas de Publicaciones

#### **Grupo en Facebook**

**https://www.facebook.com/groups/749519345708501**

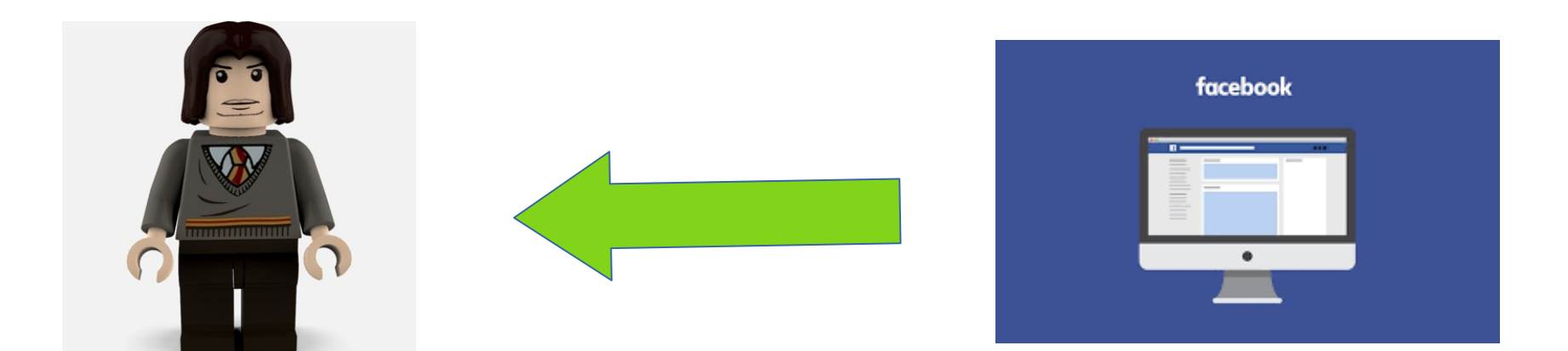

Alumno Grupo en Facebook

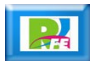

## 3) Comunicación directa 1

### **Correo electrónico institucional:**

– **rogelio.fe@morelia.tecnm.mx**

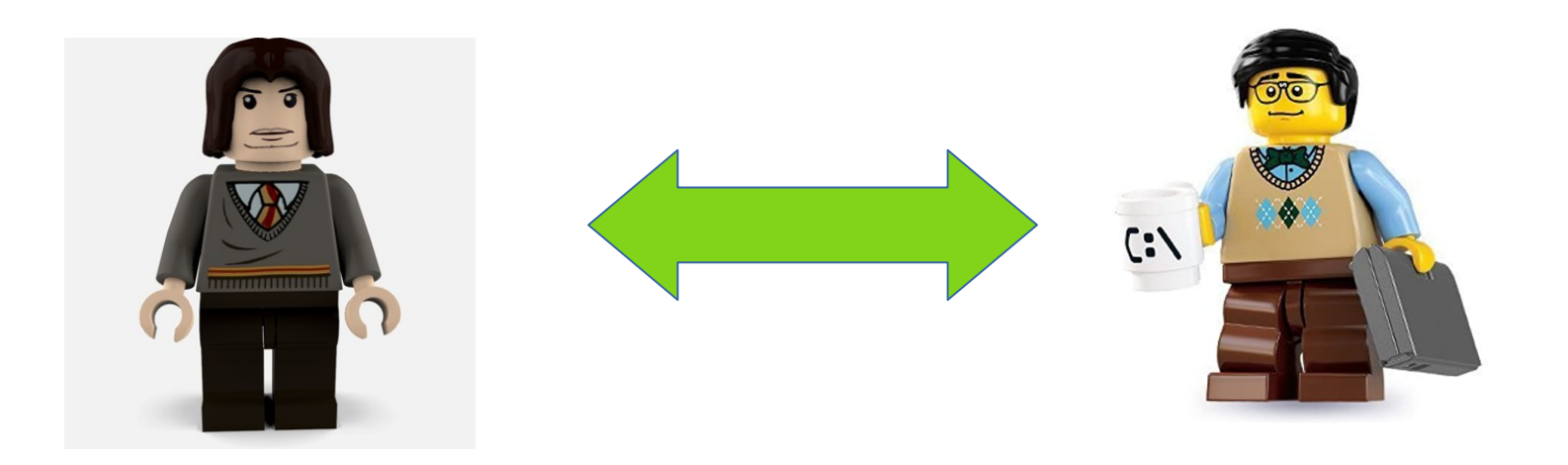

Alumno Profesor

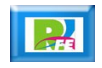

## 3) Comunicación directa 2

 **Facebook Messenger: https://es-la.facebook.com/rogelio.ferreiraescutia**

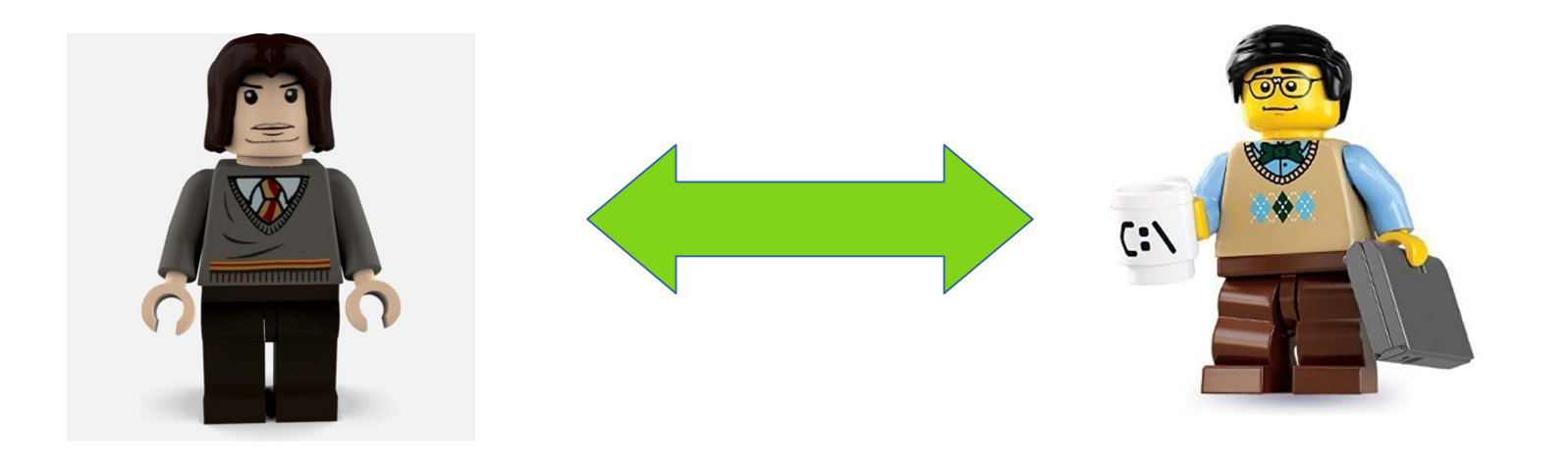

Alumno Profesor

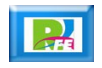

### 4) Exámenes en Línea y/o Cuestionarios 1

**Plataforma: Moodle**

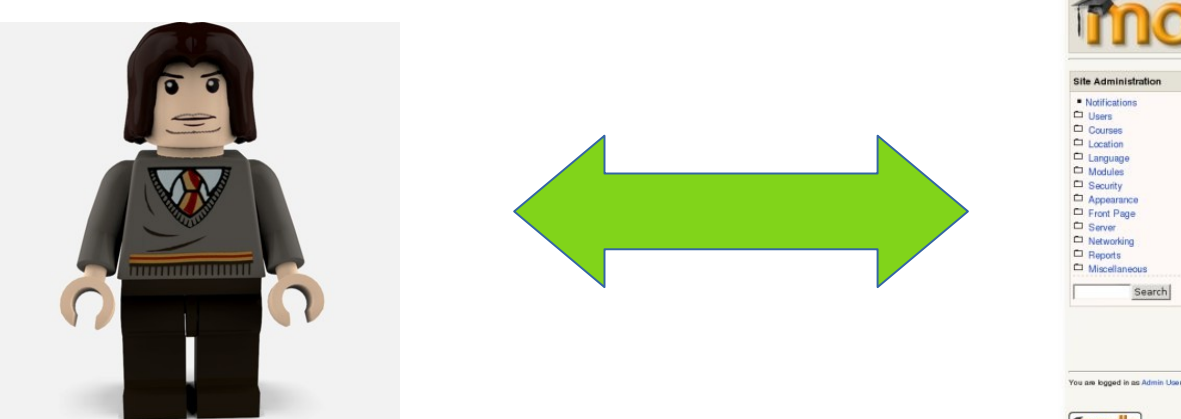

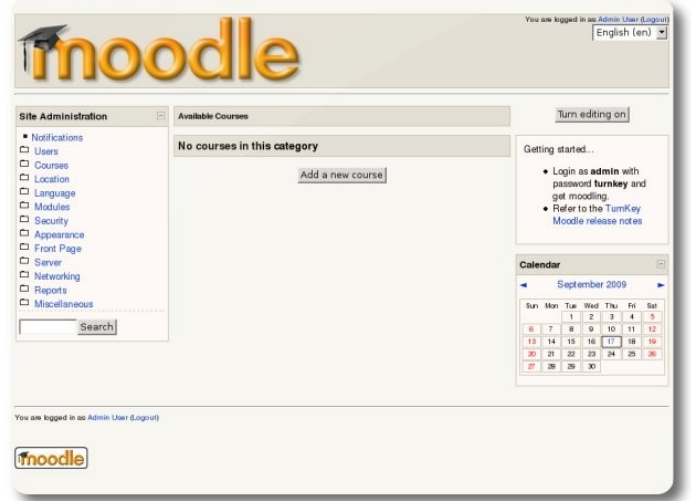

Alumno and a state of the control of the control of the control of the control of the control of the control of

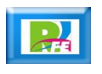

### 4) Exámenes en Línea y/o Cuestionarios 2

### **Plataforma: Google Forms**

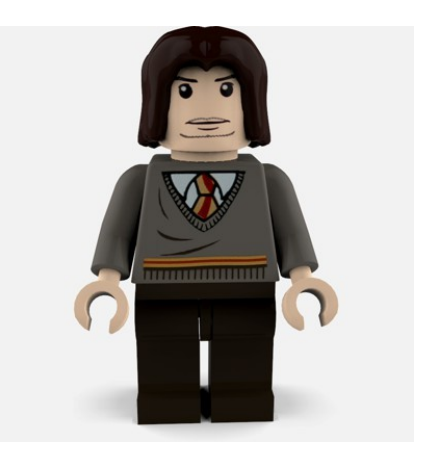

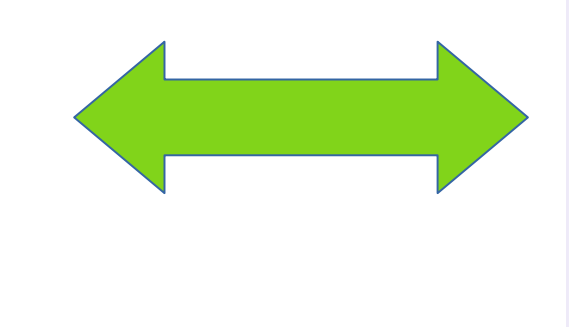

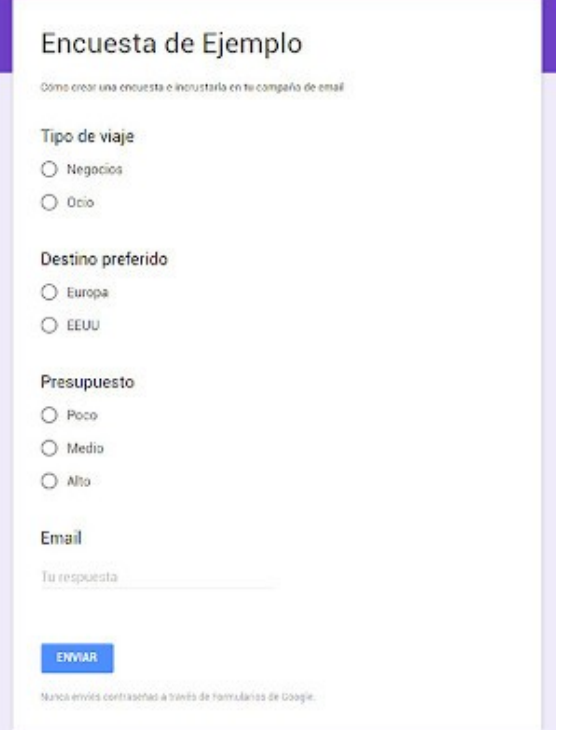

Alumno Google Forms

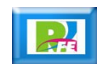

### 5) Videoconferencias

 **Plataforma: Google Meet https://apps.google.com/meet/**

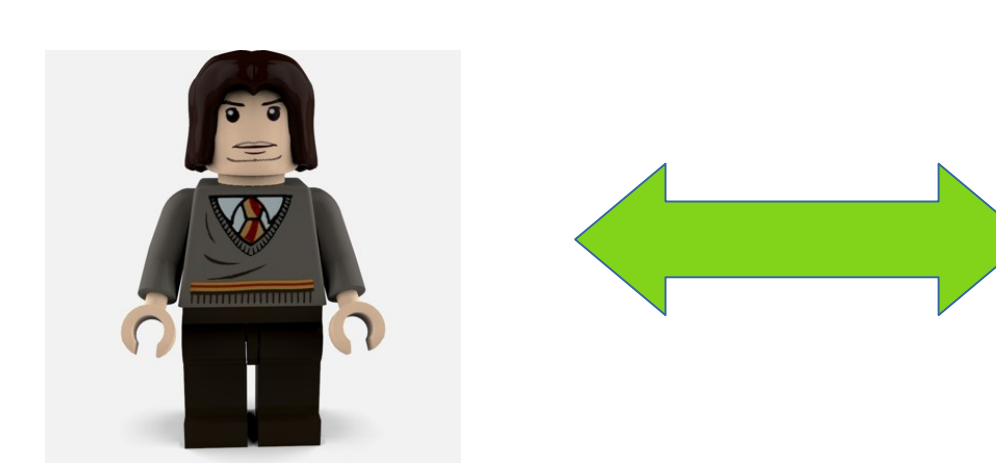

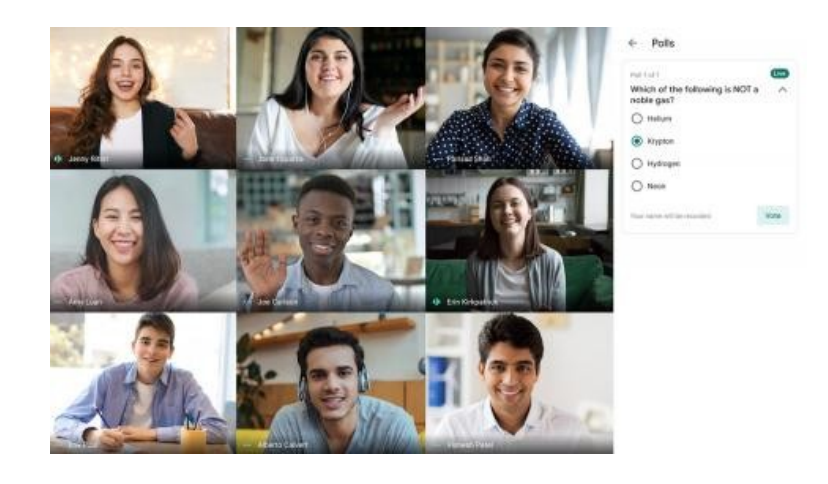

Alumno Google Meet

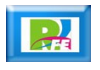

### 6) Clases Grabadas

 **Plataforma: YouTube – Canal "Xumarhu" https://www.youtube.com/channel/UC0on88n3LwTKxJb8T09sGjg**

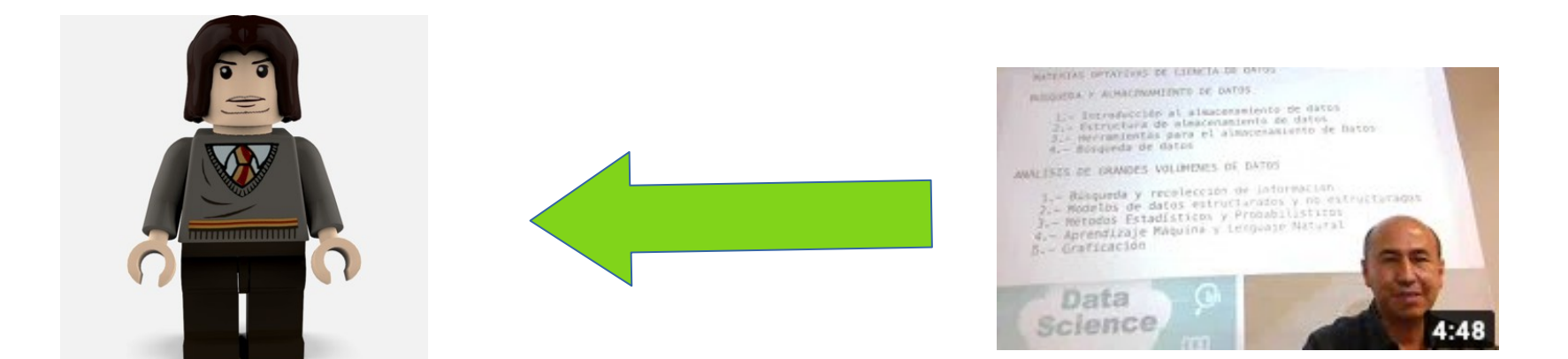

Alumno YouTube

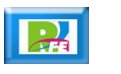

# 7) Tareas, Exámenes y Proyectos

### **Plataforma: GitHub**

**https://classroom.github.com/**

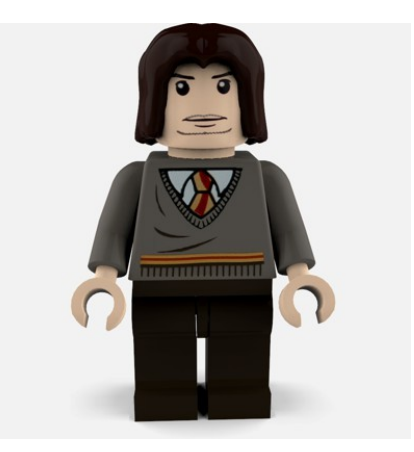

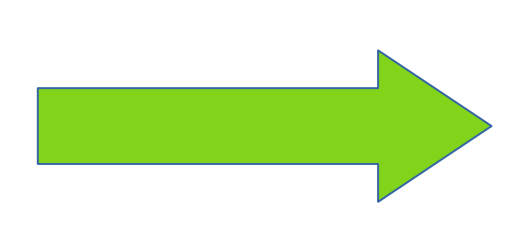

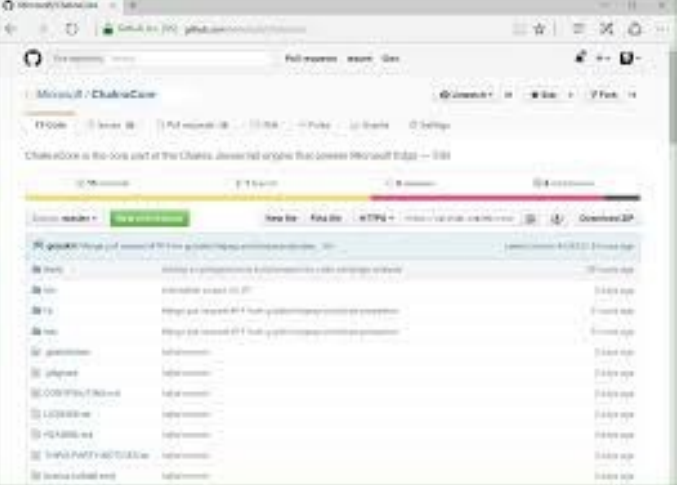

Alumno GitHub

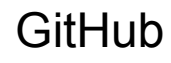

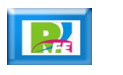

## 8) Prácticas

**Individuales**

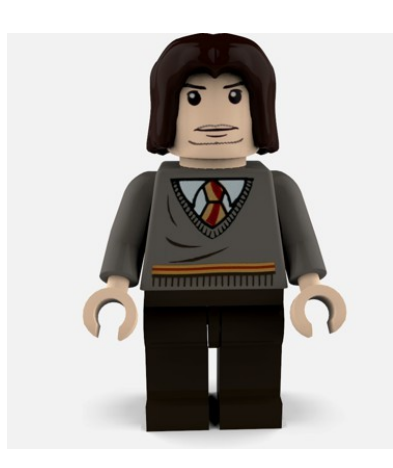

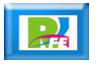

## 9) Software

**- Software a utilizar: Software libre** 

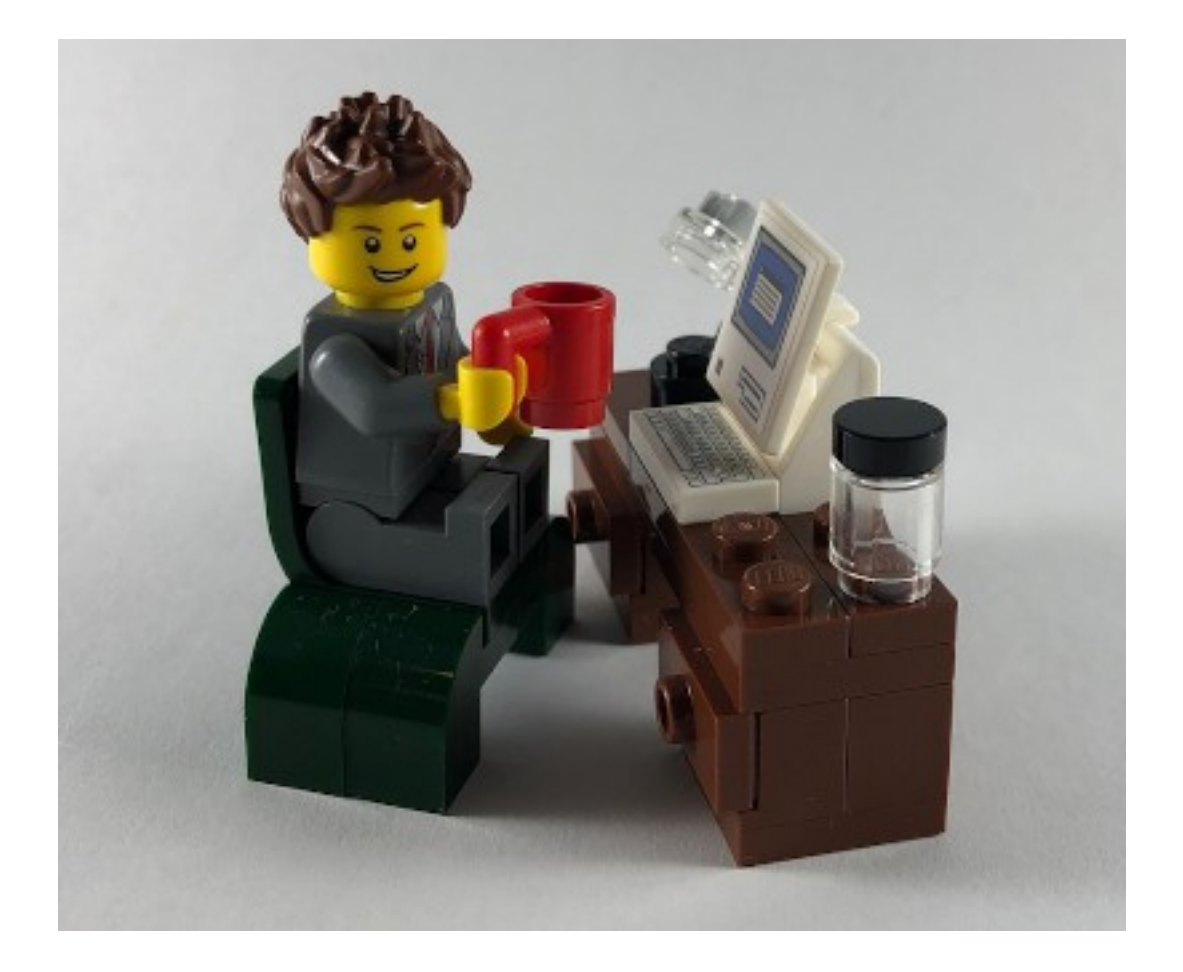

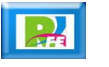

### 10) Actividades Semanales

- **Lunes: Videoconferencia en línea explicando las actividades semanales.**
- **Martes: Apuntes y explicación de los temas.**
- **Miércoles: Ejemplos prácticos con código.**
- **Jueves: Videoconferencia para dudas y comentarios de las actividades de la semana.**
- **Viernes: Entrega y revisión de tareas.**

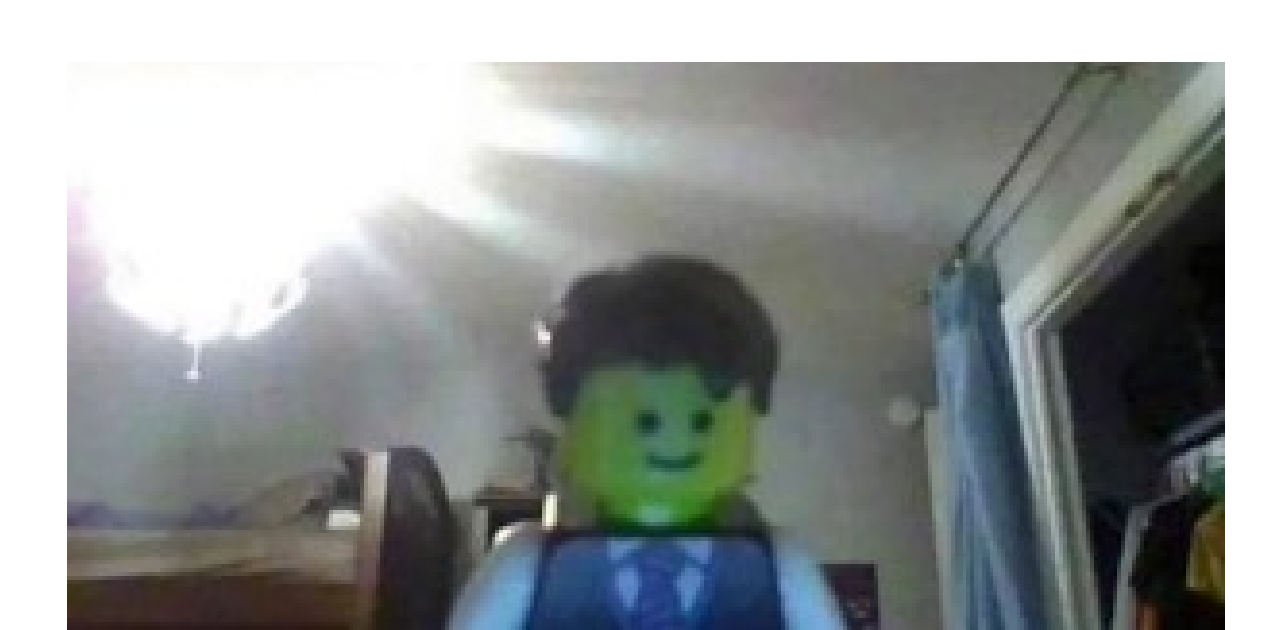

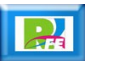

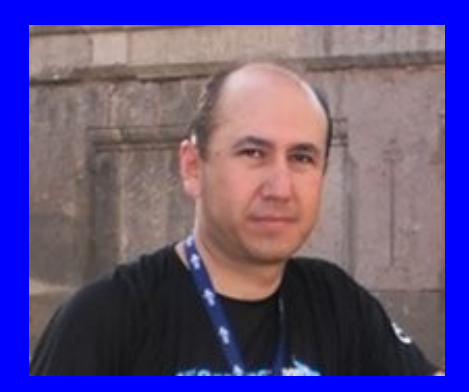

#### Rogelio Ferreira Escutia

Profesor / Investigador Tecnológico Nacional de México Campus Morelia

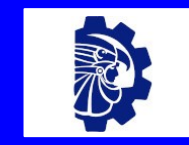

#### rogelio.fe@morelia.tecnm.mx

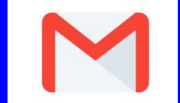

rogeplus@gmail.com

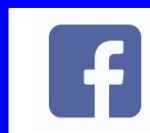

xumarhu.net

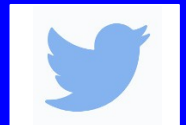

@rogeplus

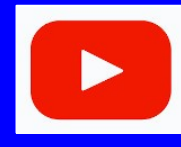

<https://www.youtube.com/> channel/UC0on88n3LwTKxJb8T09sGjg

xumarhu.net

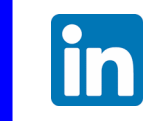

[rogelioferreiraescutia](https://mx.linkedin.com/in/rogelioferreiraescutia)

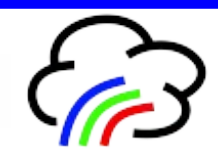